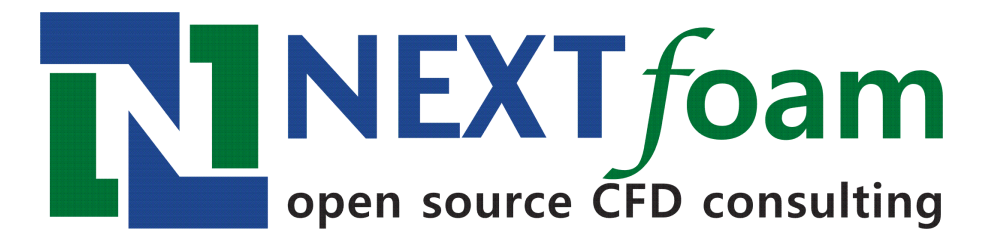

#### **Development of automatic package for prediction of ship resistance**

Gwangho Oh Hyun Seok Roh Byoung Yun Kim

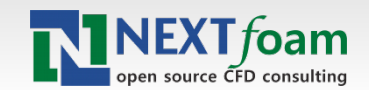

# **Contents**

#### **Introduction**

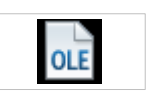

- The purpose of this project
- **Instruction of GUI**
- **Estimated engine horse-power**
- **Total resistance**
- **Summary**

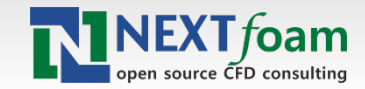

#### Introduction

- ▶ Growing interest in fuel efficiency due to CO2 reduction policies and reduction of volume of ship operation
- **Required resistance performance prediction of ship** operating in various states in accordance with the loading method and loading capacity
- ▶ Can be applied to CFD resistance estimation of running state
- ▶ CFD result of the ship is expecting as well as experiment with resistance estimation
- $\blacktriangleright$  To find optimized cruising conditions fast and conveniently, automatization is considered

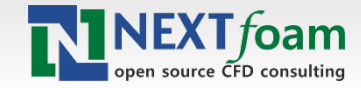

#### Purpose of the project

 $\blacktriangleright$  To make a forecast of resistance to operating conditions as hull types

 $\blacktriangleright$  It is necessary to obtain in a short time analysis

▶ Can be simulated with only simple input without a CFD expert

The predictable engine horsepower without a basic knowledge of marine engineering

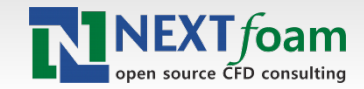

#### Assumptions

**Estimated by a CFD viscous resistance with a** maximum value of the resistance of the ship

**Expand by a real ship resistance of model ship** 

▶ We run a double-body model computation to enormous time limit and amount of computation

**The estimated by comparison of analysis results with** model test results for the wave resistance

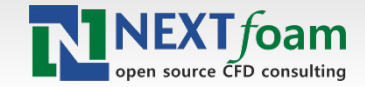

#### **O** Ship Hydrodynamics v1.0

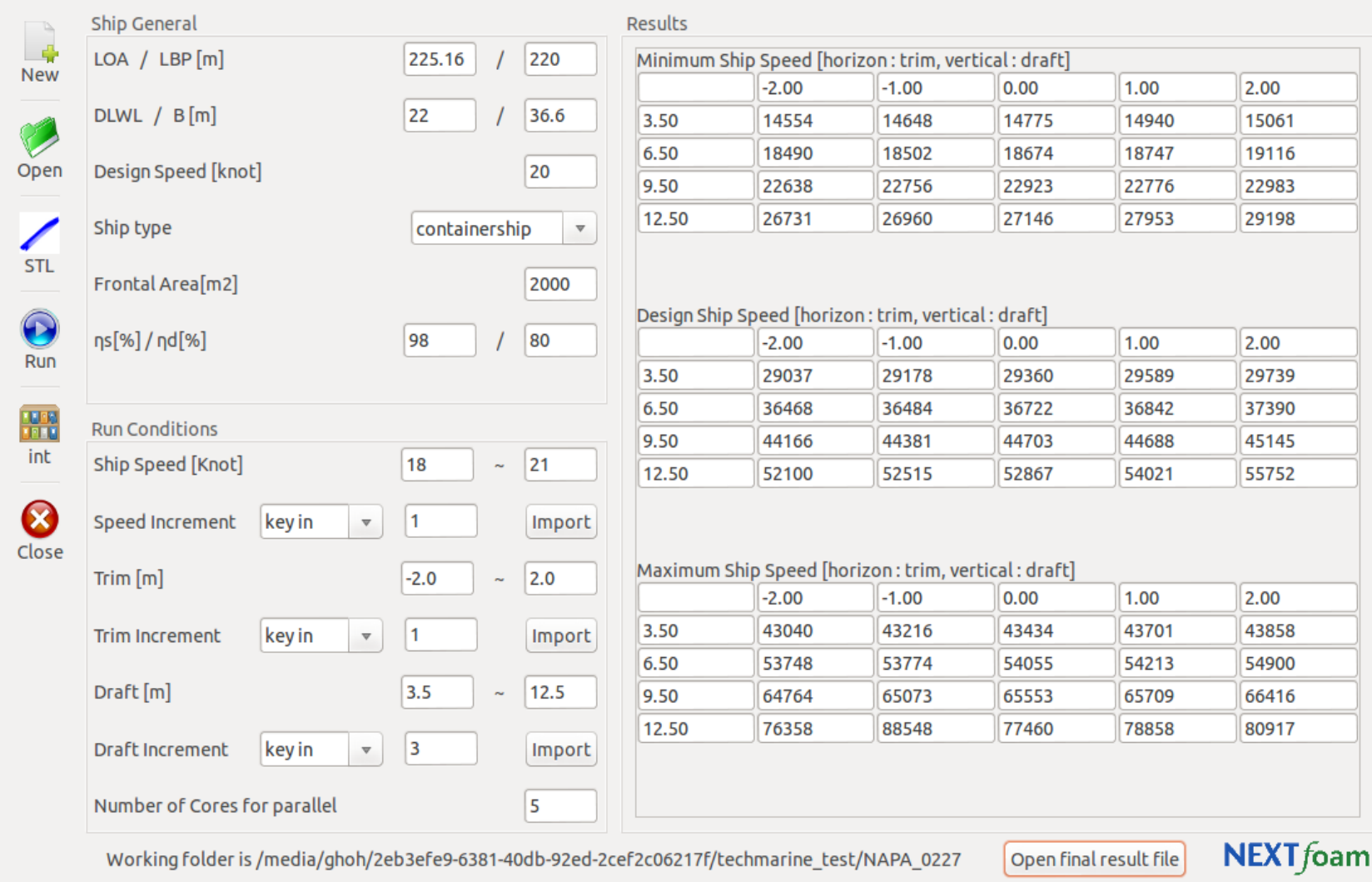

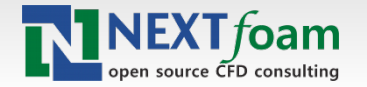

#### Input values

analysis at the input of the minimum

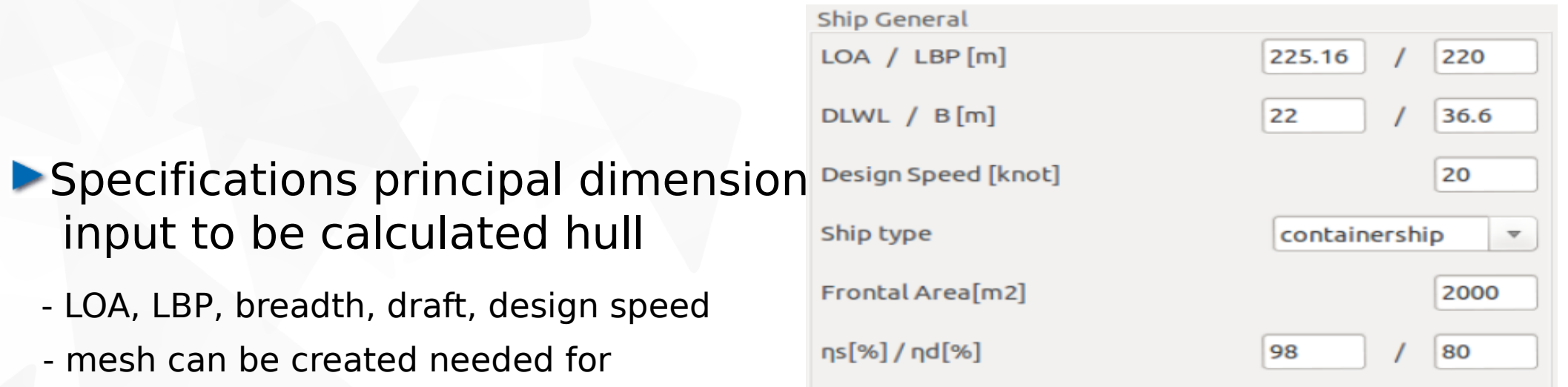

**Selection of the hull types for the total resistance** estimation

-tanker, cargo ships, oil carrier, container, car carrier, destroyer

- **Enter the frontal projected area for total resistance** coefficient
- ▶ Select quasi propulsive efficiency for estimating engine horsepower, the shaft transmission efficiency

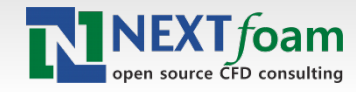

## Operation posture

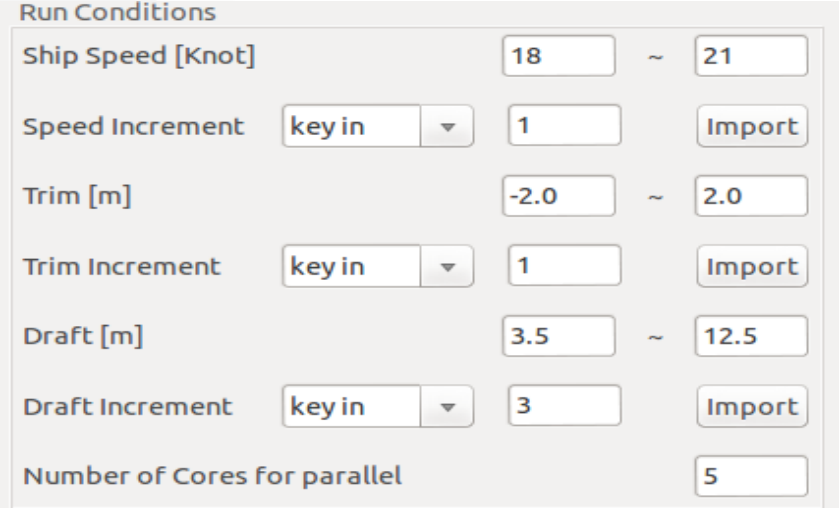

#### **Nariable input to the desired operating position**

- speed, trim angle, draft
- automatic a number of meshes generation to meet operating position
- only variable speed, trim, draft and easily create cases for calculation
- creation the vertices of blockMesh according to trim and draft
- addition to the min, max value searchableBoxes in snappyHexMesh according to the trim and draft

Used to calculate the number of core can be selected

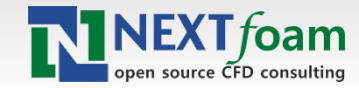

#### Output values

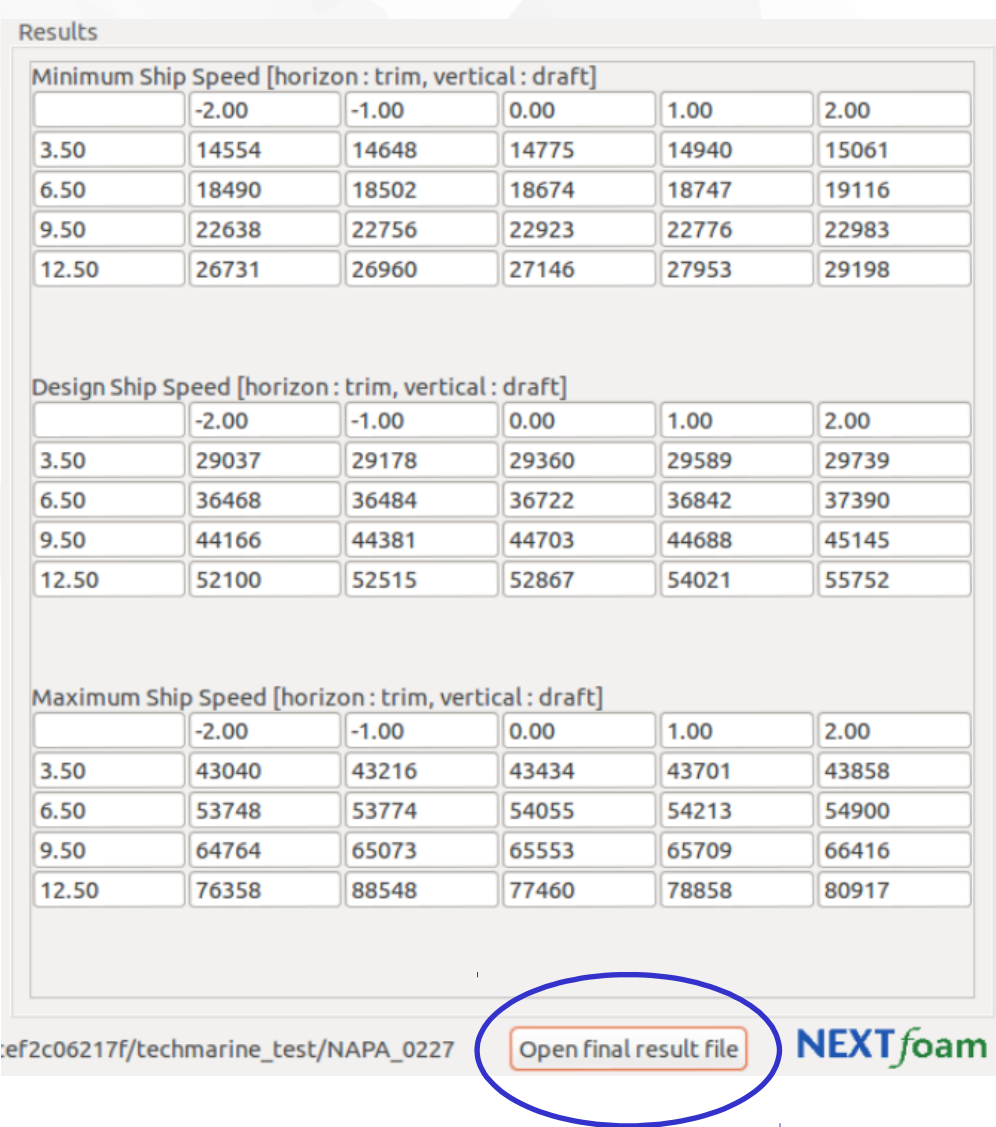

- **Prossible that horse powers** according to the running posture can be checked
- **Engine horsepower is listed** in the table can be saved to a file worksheet
- **Can be compared the** resistance in a similar posture

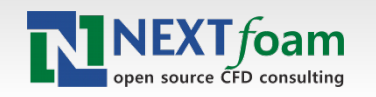

## Comparison of power performance

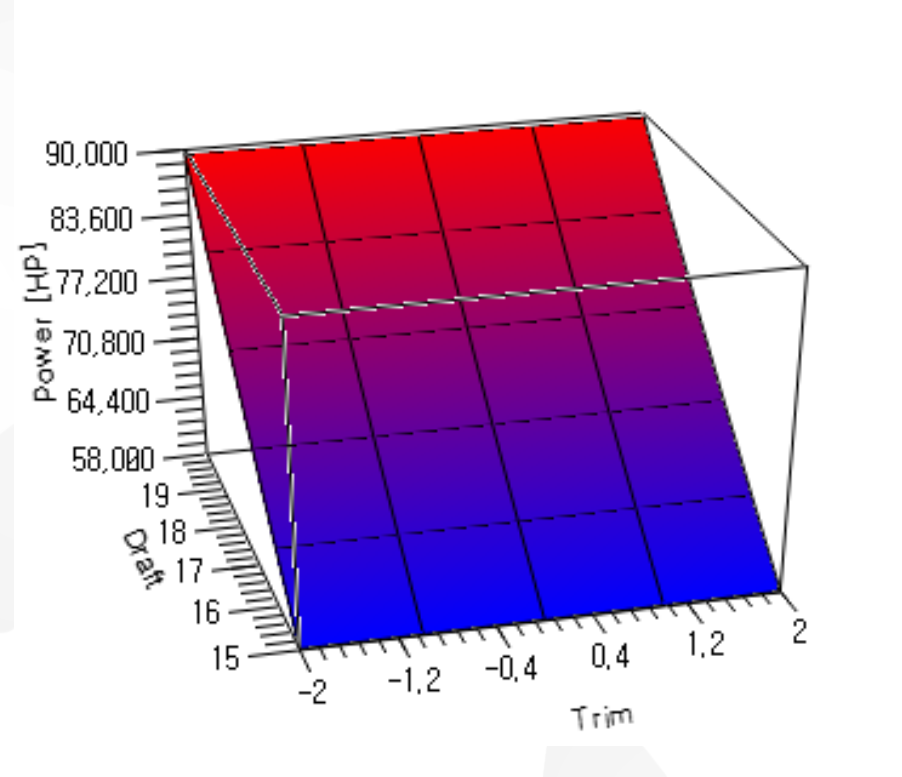

▶ Open final result file

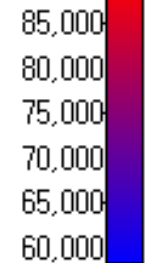

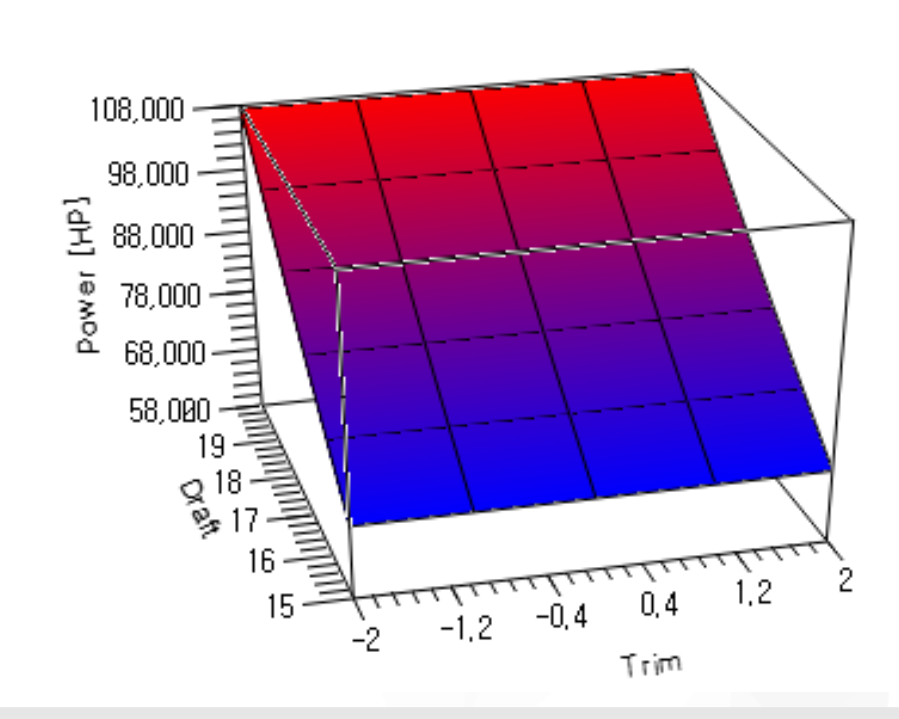

105,000 100,000 95,000 90,000 85,000 80,000 75,000 70,000

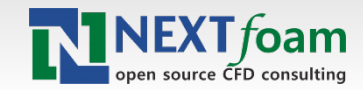

8th International OpenFOAM Workshop

### GUI instruction

**Click the icon to run GUI** 

**First, create a working directory** 

#### stl file open

- need stl file in order to perform calculations
- surface must be closed for the quality of the Mesh
- **Input values insert**

#### **Prunning condition setting**

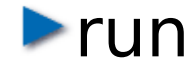

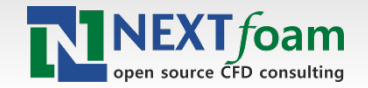

#### Solving

by using the result of the model, estimating the resistance of the ship

▶ Currently, in consideration of the free-surface influence of model scale ship, being analyzed CFD multiphase flow for resistance estimation

Due to project characteristics, run the double-body analysis

– requires analysis of a large number at a time

▶ OpenFOAM-2.1.1, simpleFoam, k-Epsilon model

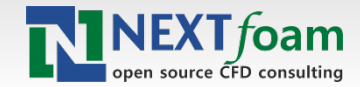

## Engine horse power

In the ship simulation, prediction of drag coefficient is the most important

Using the dimensionless drag constant, the resistance of fullscale ship is calculated

 $R_T = 1/2$  *ρ*<sub>*S</sub>* $V^2$  *S*<sub>*S*</sub>  $C_{TS}$ </sub>

▶ Calculate the effective horsepower

 $PE(N) = R_{TS} * V_S$   $PE = P_{tot}^{(w)}/735$ 

Calculate delivered horsepower considering the quasi propulsive efficiency(ηd)

Calculate shaft horsepower considering shafting efficiency(ηs); engine output  $P_D$  =  $P_E$  / $\eta_D$ 

$$
P_{\rm S} = \frac{R}{2} \eta_{\rm S}
$$

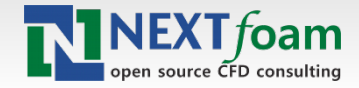

# Total resistance(ship)

- **Passumption that equilibrium of the model CR and** the ship
- The total resistance of ship separated as follows:  $C_{TS} = C_{FS} + C_R + C_A + C_{AA}$ 
	- CFS, friction coefficient calculated by the equation ITTC1957
	- CA, model-ship correlation factor, LWL, length of waterline  $C_A = [105(k_s/L_w)]^{(1/3)} - 0.64] \times 10^{(-3)}$
	- air resistance coefficient, CAA ; AT the front projection area, S is the wetted surface area  $C_{AA} = 0.001 \times AT/S$

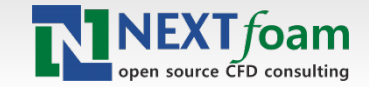

## Total resistance(model)

separate components of model resistance based on froude approximation

 $C_{TM} = C_{RM}(\overline{E}) + C_{FM}(Rn)$ 

 $\triangleright$  To perform the analysis of similar geometrically models like Fn is a dimensionless constant

▶ Cd that came out in double-body model computation, value containing the friction resistance component and pressure resistance due to the viscosity

I the segmentation of the total resistance

$$
C_{\text{TM}} = C_{\text{W}}(Fn) + C_{\text{W}} + C_{\text{F}}, C_{\text{d}} = C_{\text{VP}} + C_{\text{F}}
$$

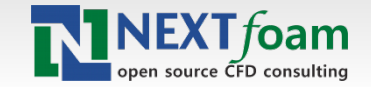

## Calculation result of KCS

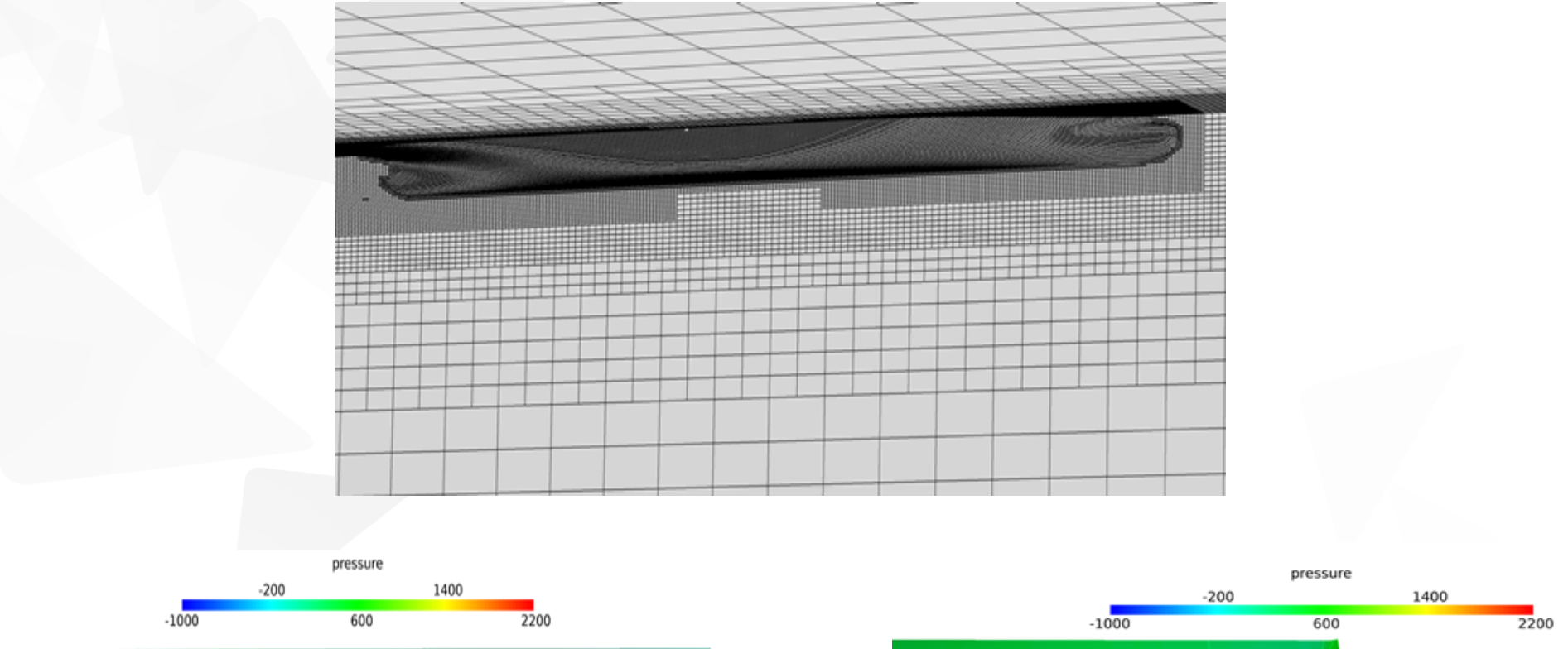

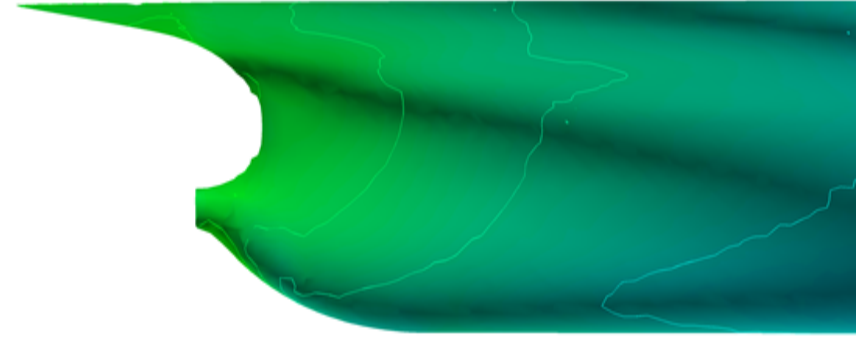

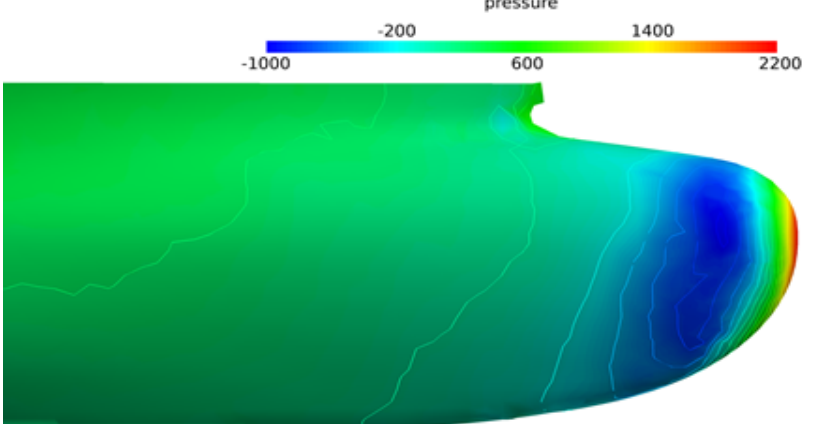

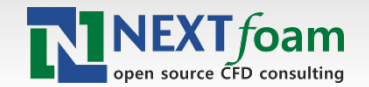

8th International OpenFOAM Workshop

#### Wave resistance of KCS

*f*oam

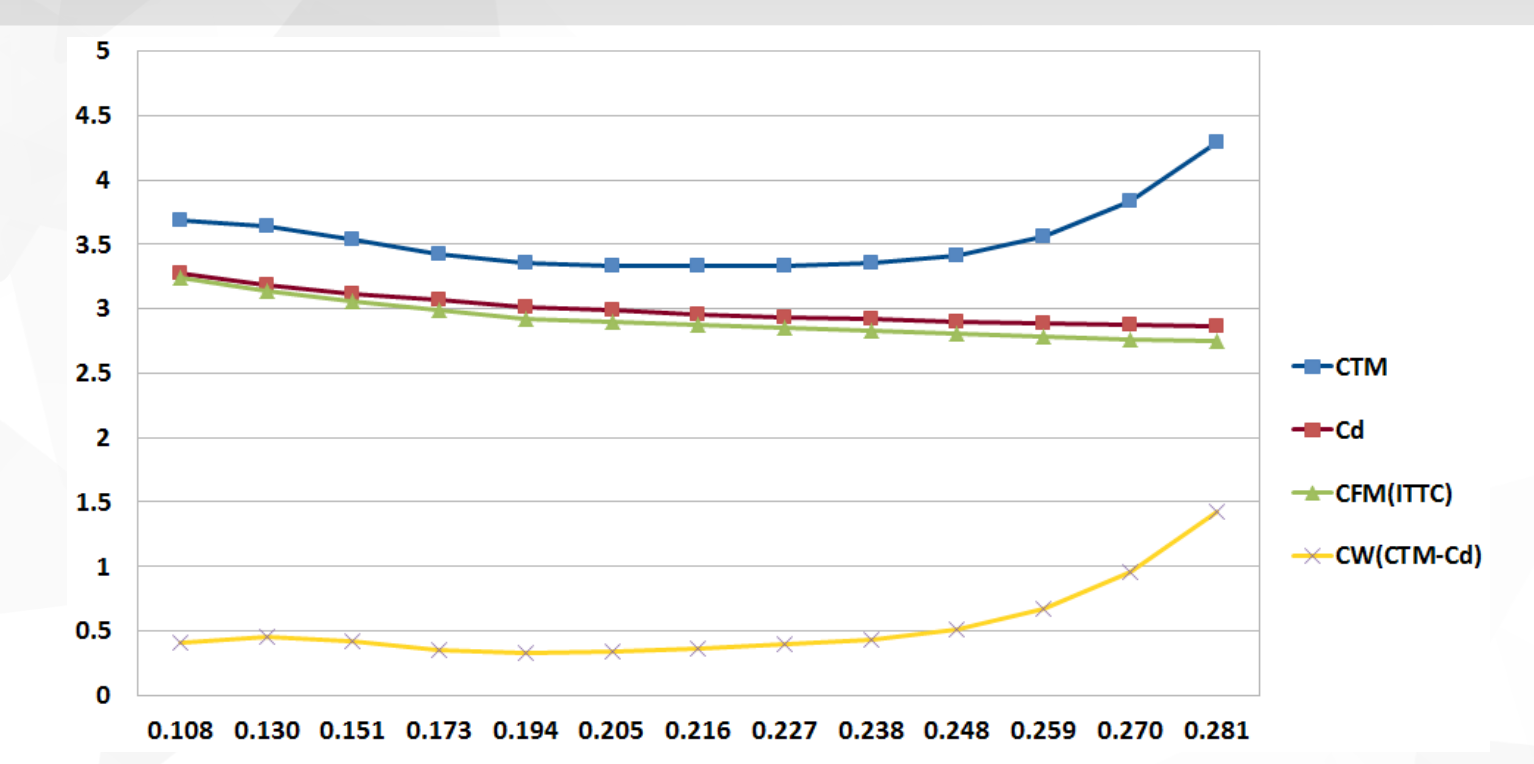

**a** sum of Cw and Cd that came out in CFD analysis result is the total resistance coefficient of the model

If the total resistance of model scale ship is computed from the CFD results and wave resistance

**Preflect that characteristic wave resistance at the design** speed or more will increase rapidly

#### **Summary**

Development of automatic package for prediction of ship resistance

- **For non-experts to perform CFD analysis**
- Minimum input variables like the length, breadth, draft and speed
- ▶ Consideration for various trims and drafts, and ship types
- ▶ Obtain the horse power for various conditions
- ▶ Automatic mesh generation, analysis, calculating resistance and horsepower

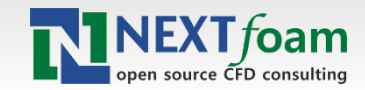

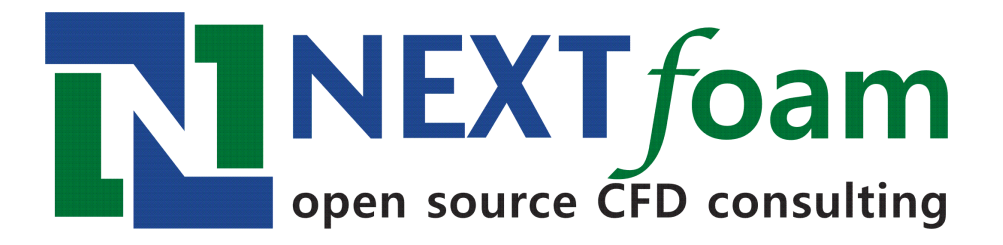

#### Thank you for your attention.

Questions??

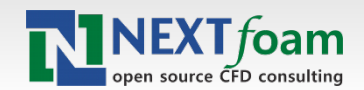